# **MathCAD is a powerful tool for the calculations you do every day.**

MathCAD allows you to "write" equations on your PC exactly as you would on paper. You just define variables and enter formulas anywhere on the screen. Your equations are expanded fully, displayed and instantly calculated.., in real math notation.

# **E asily try an unlimited number of "what if" scenarios.**

Unlike a calculator, MathCAD lets you see and record every step. You can easily change a variable or an equation, and immediately see the effect.

And since MathCAD can display your results as numbers, tables or graphs, you can clearly **see the re**sults of your "what ifs." Plus you can store your entire calculation (and any notes you've made to yourself). so you can edit or update your work at any time.

## **C capabilities.** . **.and omprehensive math instant graphics to display your results.**

MathCAD handles both real and complex numbers, does unit conversion and dimensional analysis, and has a comprehensive range of built-in functions. (See the back panel for a complete listing.)

42V

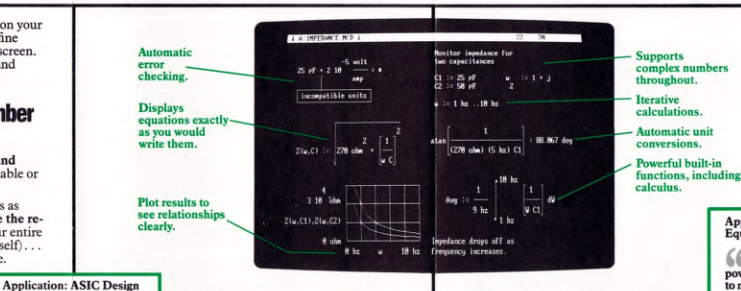

the fastest way I know to seethe effect of realistic component values on<br>mechanical

Ken Salisbury, Research Scientist, M.I.T.

mechanical performance. " ......." "

MathCAD is a super<br> **Example 2** Plus MathCAD gives you the ability<br>
to define your own functions, if what **powerful tool. I use it** to define your own functions, if what for modeling bipolar analog vour need is not already pre-defined you need is not already pre-defined.

A species a divideo  $\frac{1}{2}$  MathCAD's powerful graphics capa-<br>variations with changing de-<br>variations with changing devariations with changing de-<br>vice parameters. With Math-<br>into your calculations. You control the vice parameters. With Math-<br>CAD, I can do in 5 minutes format . . . from small plots that fit next CAD, I can do in 5 minutes format. . . from small plots that fit next what would take me a what would take me a to your equations... to single graphs whole day with SPICE. whole day with SPICE.<br>Dick Patch. Consulting Engineer.  $\left\{\n\begin{array}{c}\n\text{larger than a page. And you can plot}\n\text{Dick} \text{ Rate.} \\
\text{Input} \text{in} \text{cions.} \\
\text{Functions.} \\
\text{Octs} \text{where there are no number of hand.}\n\end{array}\n\right\}$ Consulting Engineer, multiple functions, or use more than General Electric one x-axis variable on the same graph one x-axis variable, on the same graph.

> MathCAD checks for errors before it processes your equations... looking for such things as undefined variables, mis-<br>matched units or missing parentheses. Error messages are displayed right on the screen... so you can quickly edit<br>and be sure that your final results are correct.

## **CALCULATE CONDUCTS and text to CALCULATE CONDUCTS** and the state your work faster and easier, we can calculations by hand or write. This inviting you to try it risk-free for 30 **document your work.** and the same streams. Math-<br> **document your work.** EAD makes it easy to try sets

With MathCAD, you can add text  $\begin{array}{c} \text{Meth} & \text{Met} \\ \text{Mished} & \text{Mished} & \text{Mished} \\ \text{anywhere } \ldots \end{array}$  a quick not completely satisfied, return it to us angle. So you can explain your calculations or produce a complete report.

To quickly rearrange your document, you can "cut

and paste" text, graphics or equations Application: Robot Arm right on the screen. Plus MathCAD gives<br>
Research vou the ability to use split-screens to edit you the ability to use split-screens to edit

Equipment Design **I** use MathCAD to ana-

power amplifier design and<br>to model filter transfer func-

Notifier importance for  $\frac{12}{12}\frac{12}{12}\frac{16}{12}\frac{1}{12} \qquad \qquad \frac{1}{12}\qquad \qquad \frac{1}{12}\qquad \qquad \frac{1}{12}\qquad \qquad \frac{1}{12}\qquad \qquad \frac{1}{12}\qquad \qquad \frac{1}{12}\qquad \qquad \frac{1}{12}\qquad \qquad \frac{1}{12}\qquad \qquad \frac{1}{12}\qquad \qquad \frac{1}{12}\qquad \qquad \frac{1}{12}\qquad \qquad \frac{1}{12}\qquad \qquad \frac{1}{12}\qquad \qquad \frac{1}{12}\qquad \qquad$ **WINDOW** 

**Seminary Script off** 

Museum MathCAD to ex-<br>
a locuments or compare calculations.<br>  $\bigcirc$  lone mechanical engi-<br>
And when you're ready, you can p **b** plore mechanical engi-<br>neering problems in robot out exactly what you see... equations. neering problems in robot out exactly what you see. . . equations, performance, trying to figure graphs and text. Set your own page performance, the right way to design<br>and built robot arms. I like<br>MathCAD because I can<br>mathCAD because I can and built robot arms. I like<br>
MathCAD because I can<br>
believe the answers. It's<br>  $\begin{array}{ccc} \text{best} & \text{certain areas of your document, for} \\ \text{before the answers. It's} & \text{presentation quality results.} \end{array}$ presentation quality results.

### **athCAD is so easy you'll bupports** complex numbers **be using its full power in** one hour.

Because MathCAD is not a programming language, it is very easy to learn. You'll be able to concentrate on  $\frac{1}{(278 \text{ cm/s} \ln 1)}$  = 8.87  $\ln 5$  and  $\ln 5$  and  $\ln 5$  can begin calculating with MathCAD immediately, and have calculating with MathCAD immediately, and have Powerful built-in its full power available to you in just one hour after functions, including vou begin.

And for working even faster, MathCAD provides a

pull-down menu system and on-line Application: Audio **HELP** to quickly guide you through.

# **day risk-free**<br>trial

**ombine equations,**<br>
tions. It's much faster and<br>
tions. It's much faster and<br>
calculations by hand or writ-<br>
calculations by hand or writ-<br>
calculations by hand or writ-<br>
make your work faster and easier, we're **CAD** makes it easy to try days, with our money-back guarantee See for yourself how revolutionary<br>MathCAD is. If for any reason you're

> Find out today how MathCAD's unique combination of power, ease and flexibility can dramatically enhance the way you work . . . provide you with the simplicity of real math notation ... and the graphics and text capabilities that no calculator or programming language can supply. Just call **1-800-MathCAD**<br>to order (in MA, call 617-577-1017), and we'll ship MathCAD to you within 48 hours.

## **MathSoft's Service and Support.**

MathSoft believes that our customers are entitled to the best in long term service and support. Our toll-free hotline is staffed by experienced technical professionals to answer your questions. As a registered MathCAD customer, you'll receive *The MathCAD User's 'fournal*, discounts on  $\frac{1}{\sqrt{100 \text{ cm}^2}} \left[ \frac{1}{1000 \text{ cm}^2} \frac{1}{(9.30 \text{ cm}^2)} \right] = 10 \cdot 10^{-1000}$ updates and new products, and our special Applications and Games diskette.

ASIC devices. It allows me<br>to quickly see device V/I

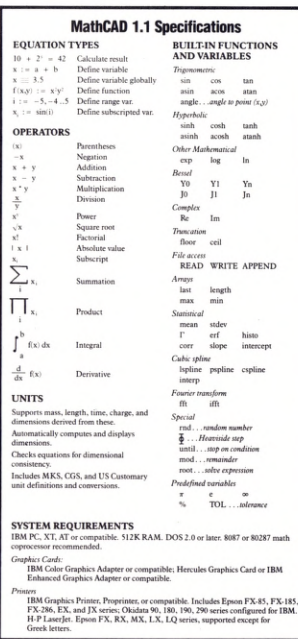

**APPEND** 

 $\sum_{i=1}^{n}$ atan

tanh atanh

MathCAD is a trademark of MathSoft, Inc.

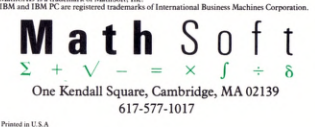

## **44 The only software the So easy to use.**<br>that does calculations **The only software** the way you do.  $Math$ <sub> $CAD$ </sub>" The Electronic Scratchpad. DOMPED OSCILLATION WITH A SPRING  $k := 18$  dune on

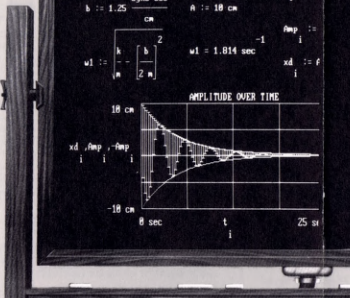

# **ON STATISTICS**  $-$ Define variables and assign values. Use text freely to document your work. Discriminant:  $\overrightarrow{b} - 4a \overrightarrow{c} + 5$ ations anywhere on the screen ype in equations anywhere on the screen<br>iathCAD displays them in real math nota

ion and instantly calculates the results

Display results as numbers or graphs. Print or save exactly what you see on the screen.

## **Math** CAD **combines the flexibility of a blackboard, the simplicity of a calculator and the power of your PC.**

Imagine, a sophisticated electronic tool that would allow you to do calculations in real math notation—mixing text, formulas and graphics with the same freeform ease you have on a blackboard or a scratchpad.

Imagine the implications, if that same tool were also faster and easier to use than your calculator.

Now try to imagine the unlimited possibilities if that flexible, easy-to-use tool were to harness the computing power of your PC.

At MathSoft, we did more than imagine it. We invented it.

And for the thousands of engineers who've already discovered it, MathCAD is nothing short of revolutionary.

#### **MathCAD**

#### **The first electronic** scratchpad

- **Display, calculate and print your** equations in **real math notation.**
- Mix formulas, text, and graphicscompletely freeform.
- **See your results immediately as numbers or graphs.**
- **Easily change anything, anywhere** on the screen, and instantly **see the results.**
- **Print or save your entire calculation** as an integrated document.

Once you've discovered the calculating power of MathCAD, it's hard to imagine what you ever did without it.

Printed in U.S.A.